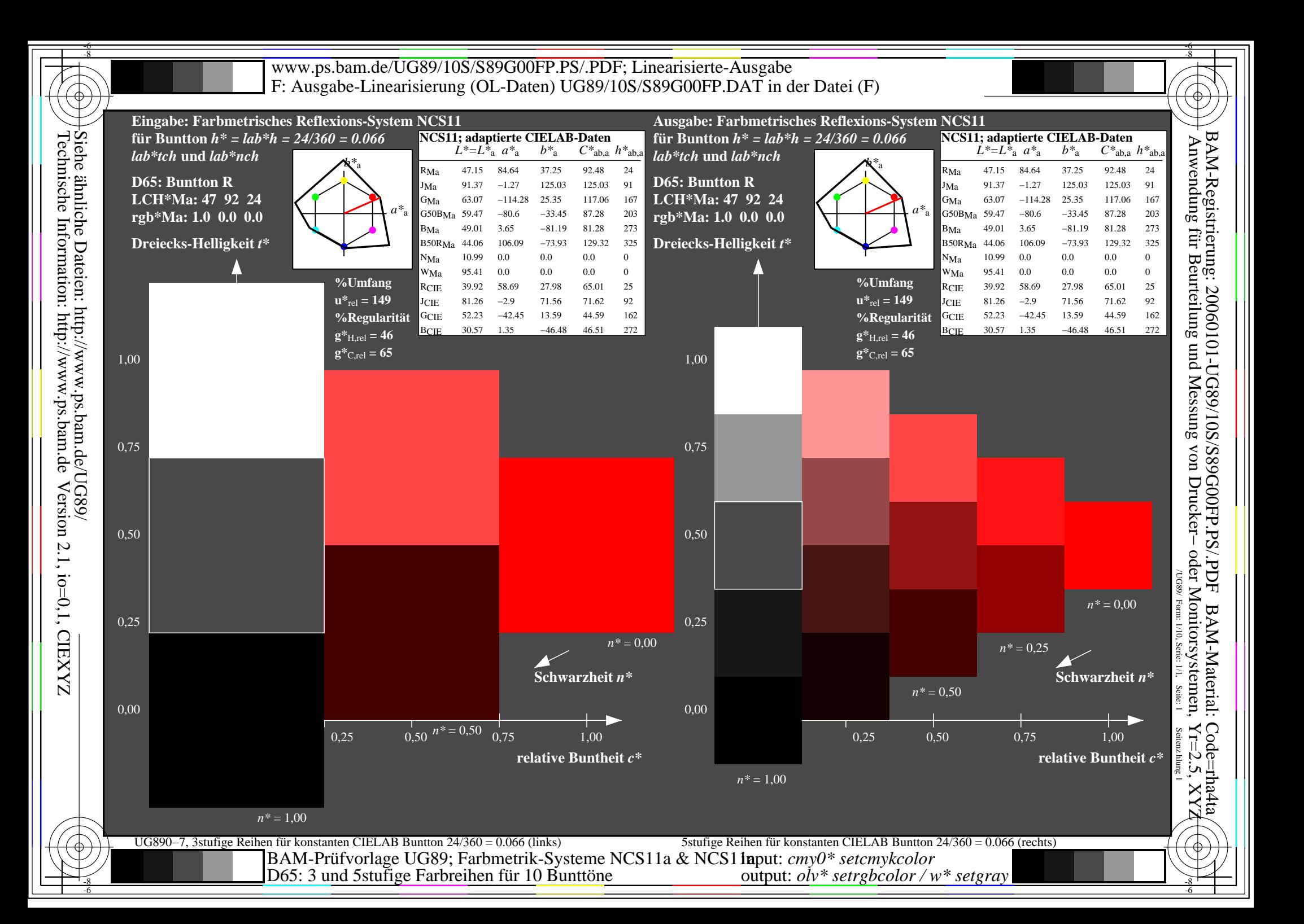

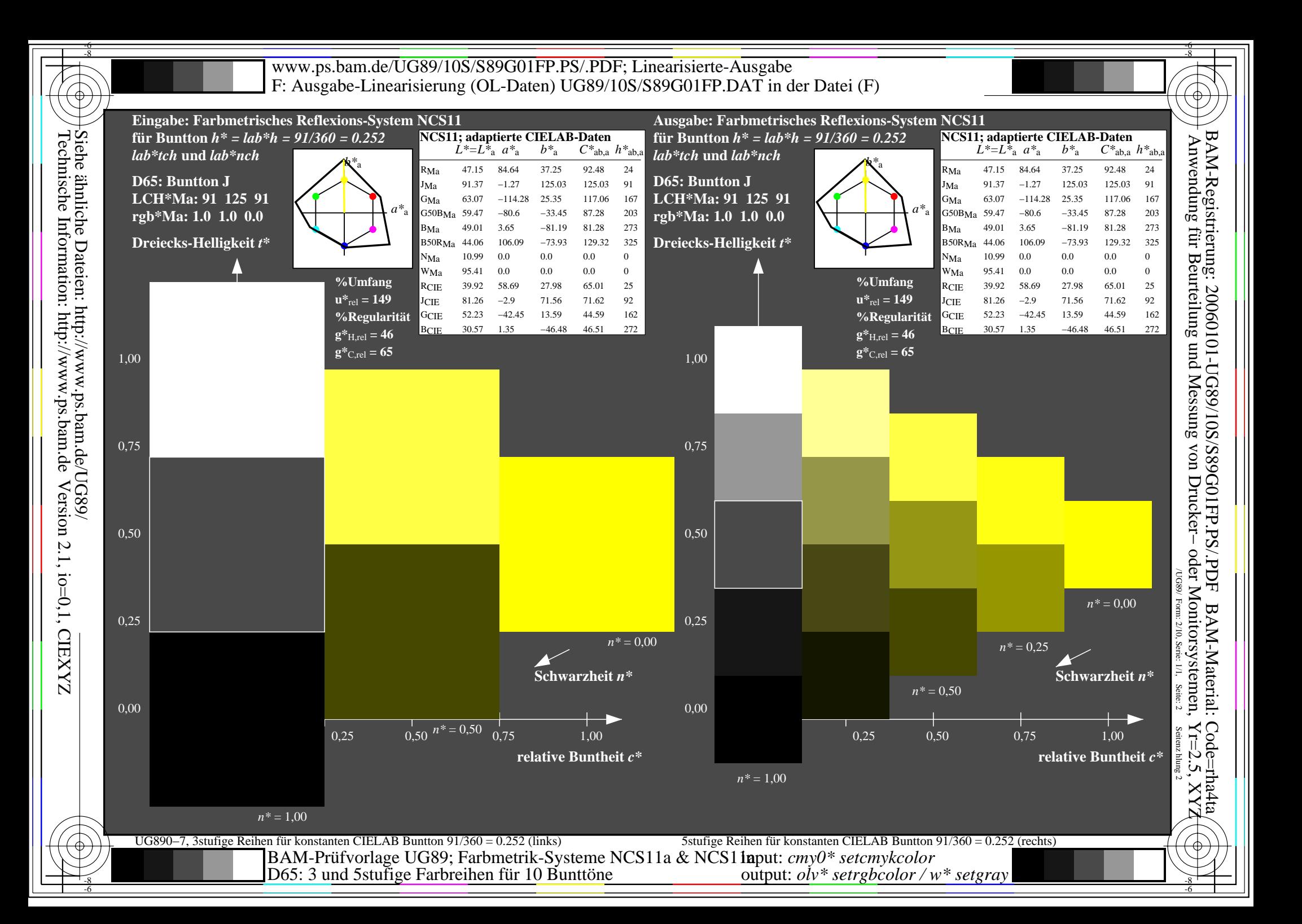

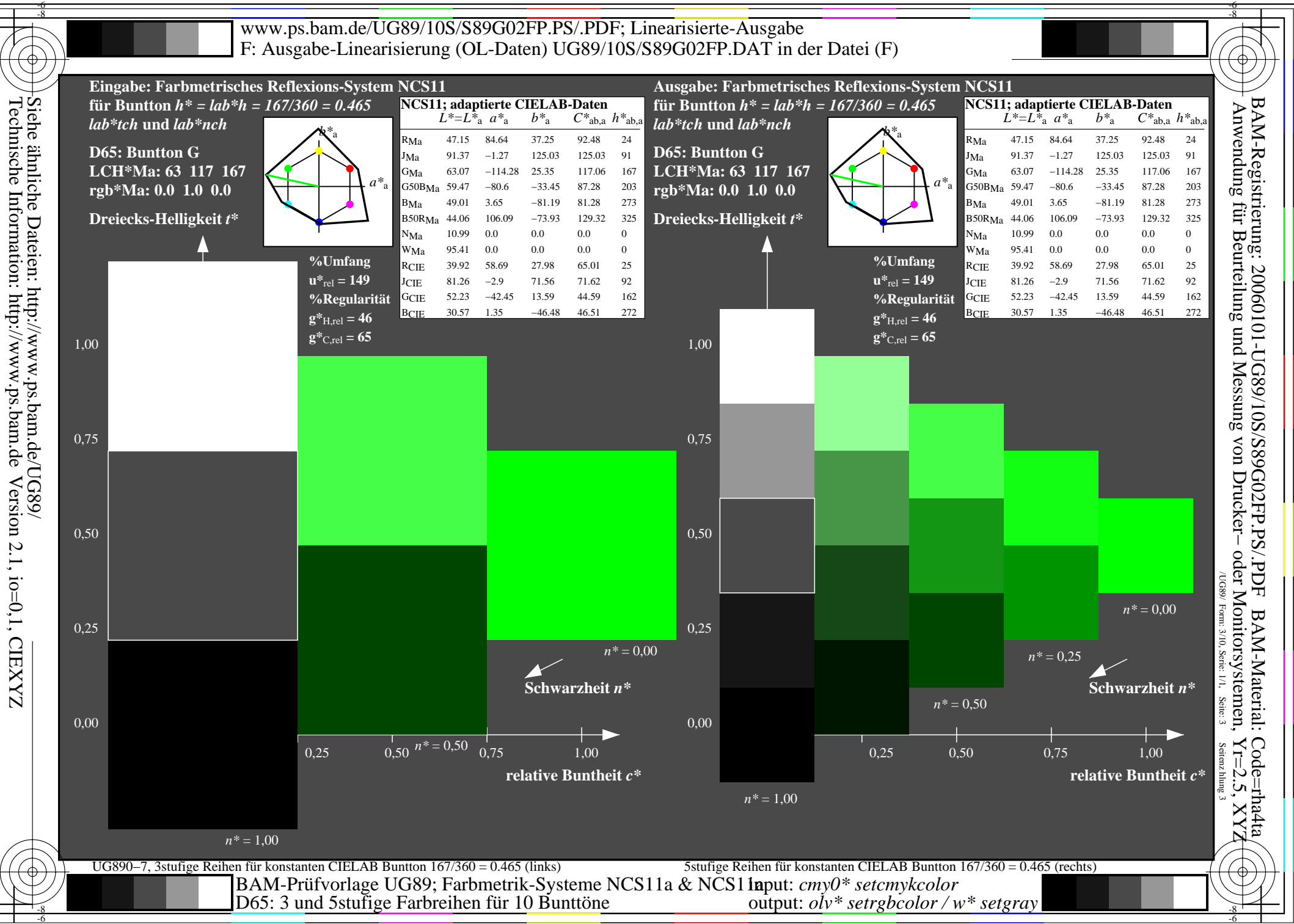

-8

-6

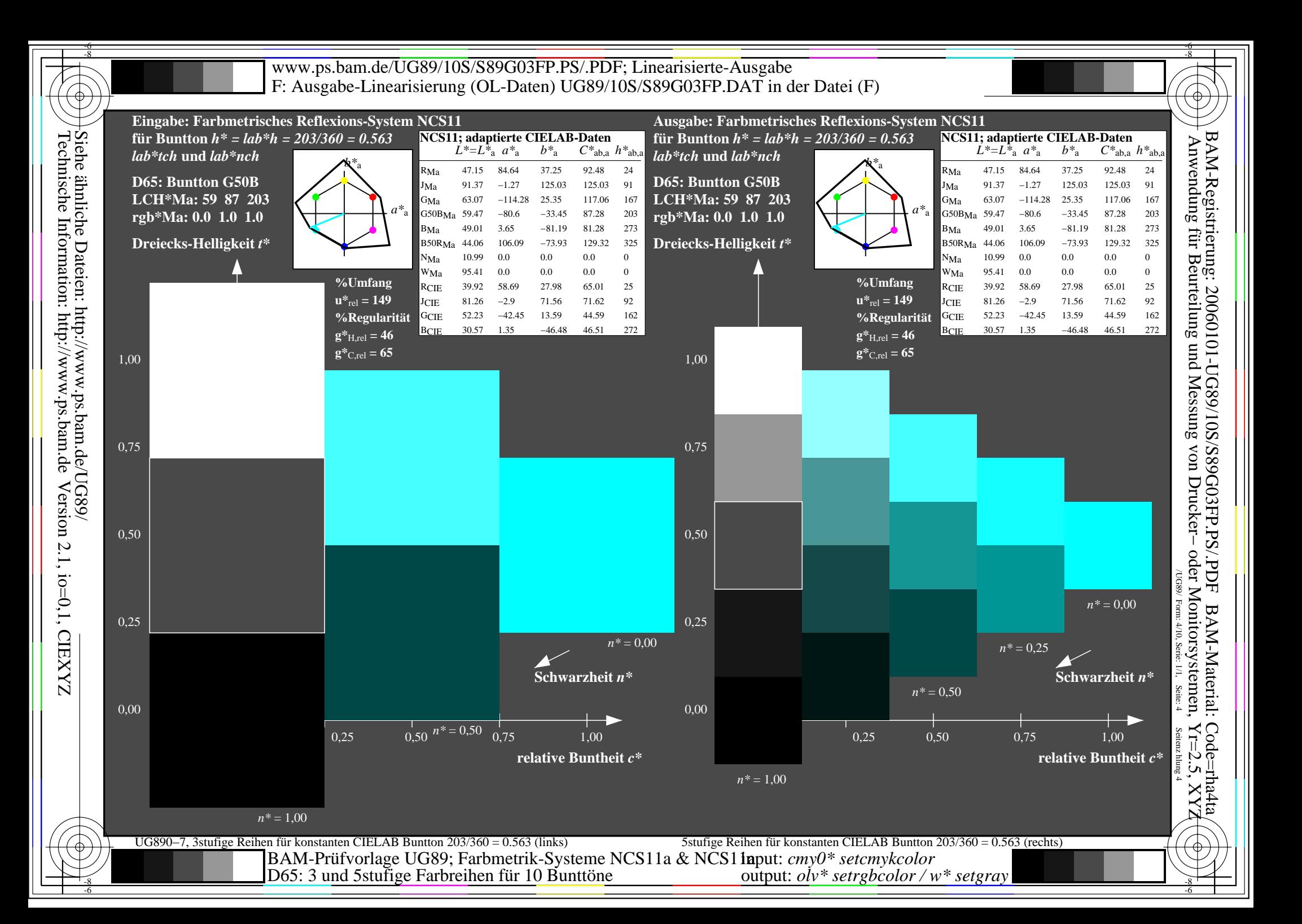

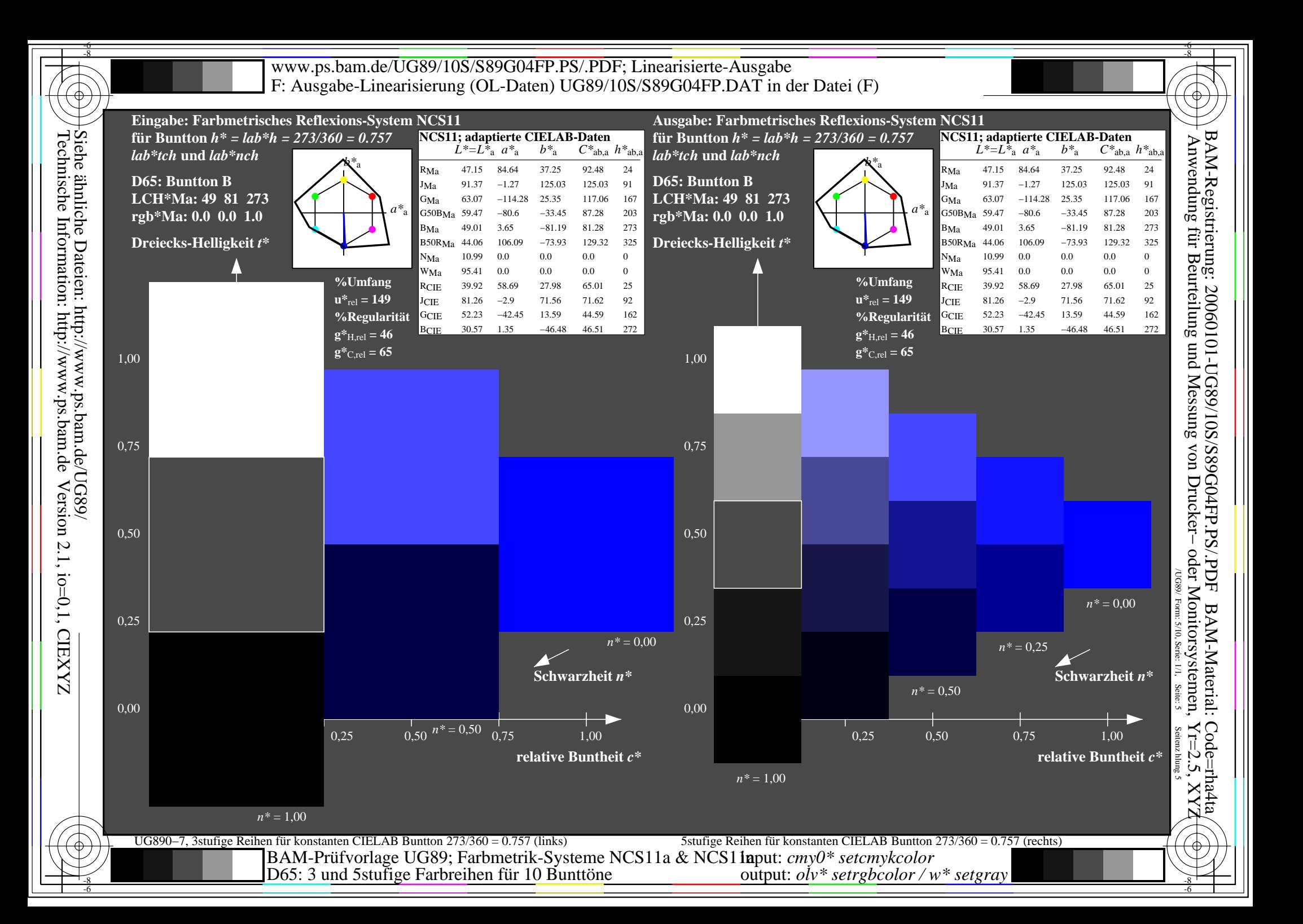

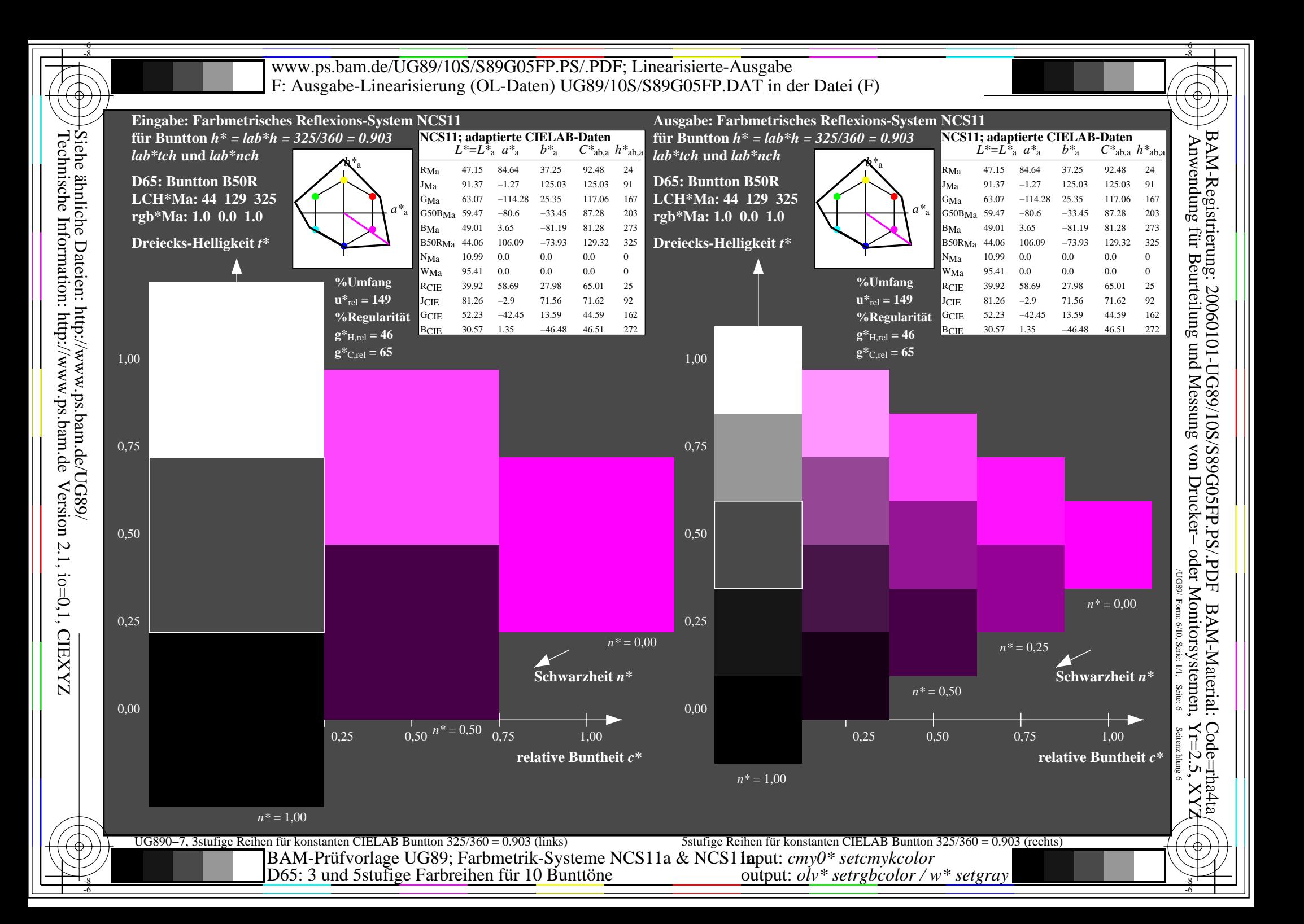

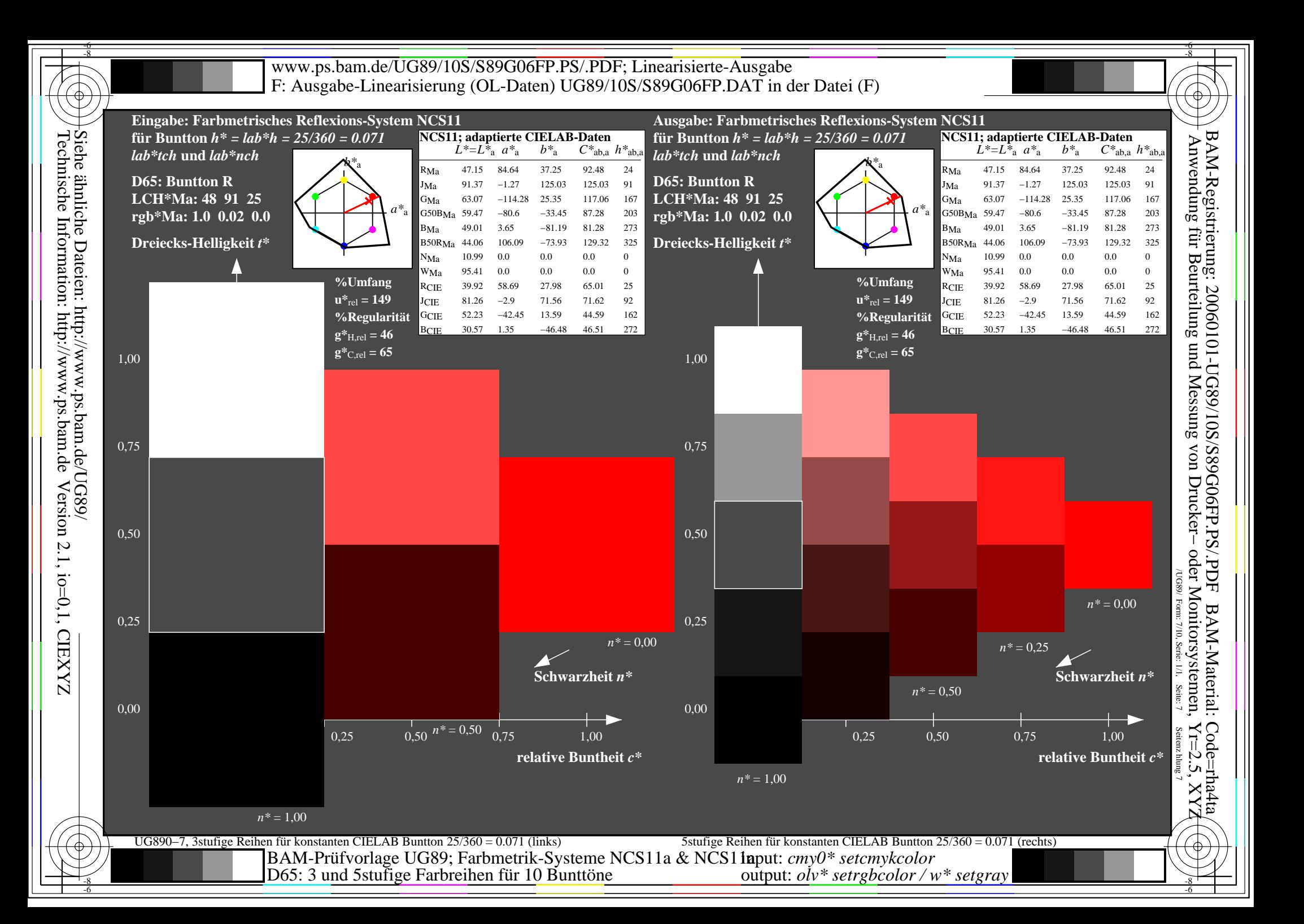

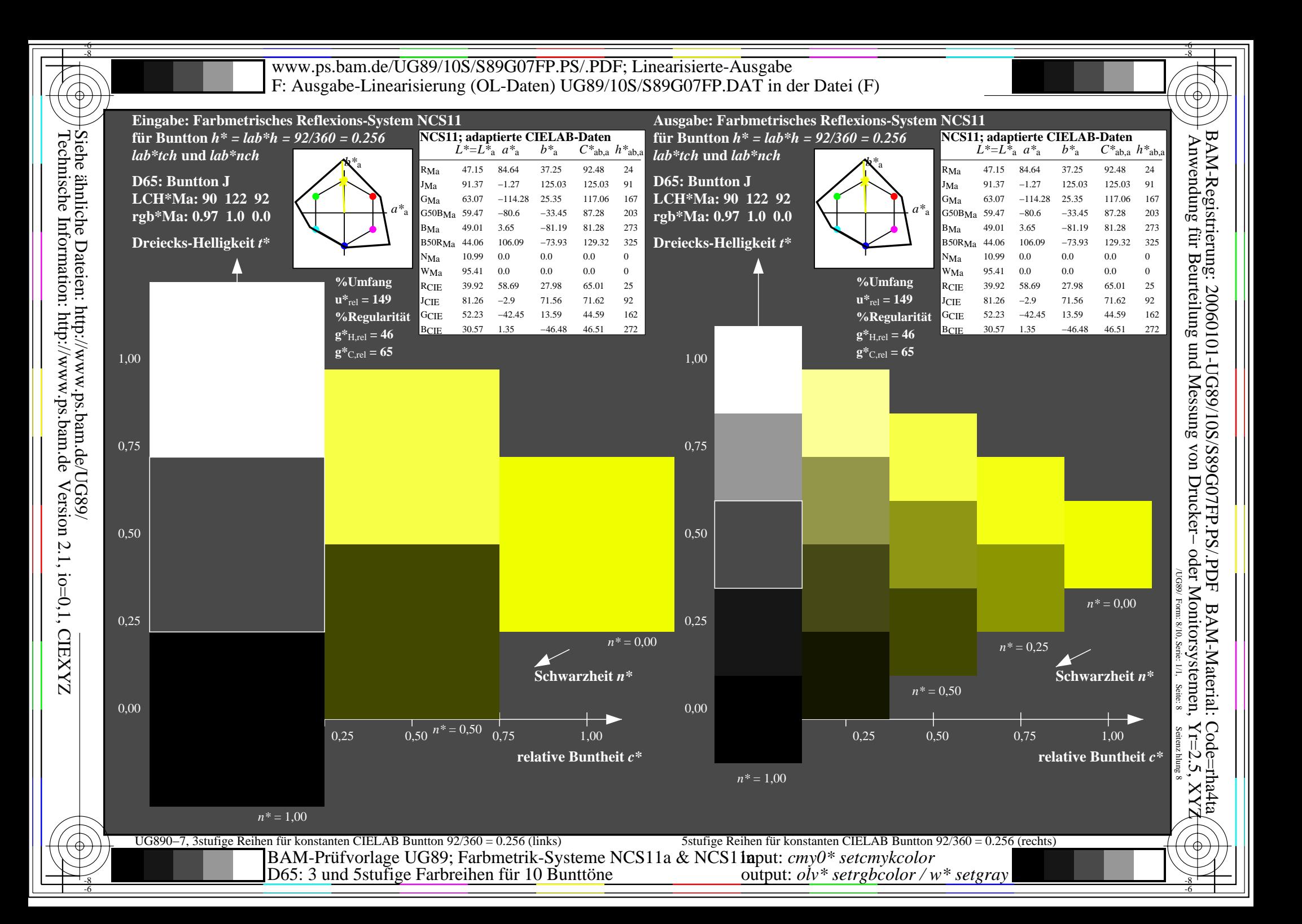

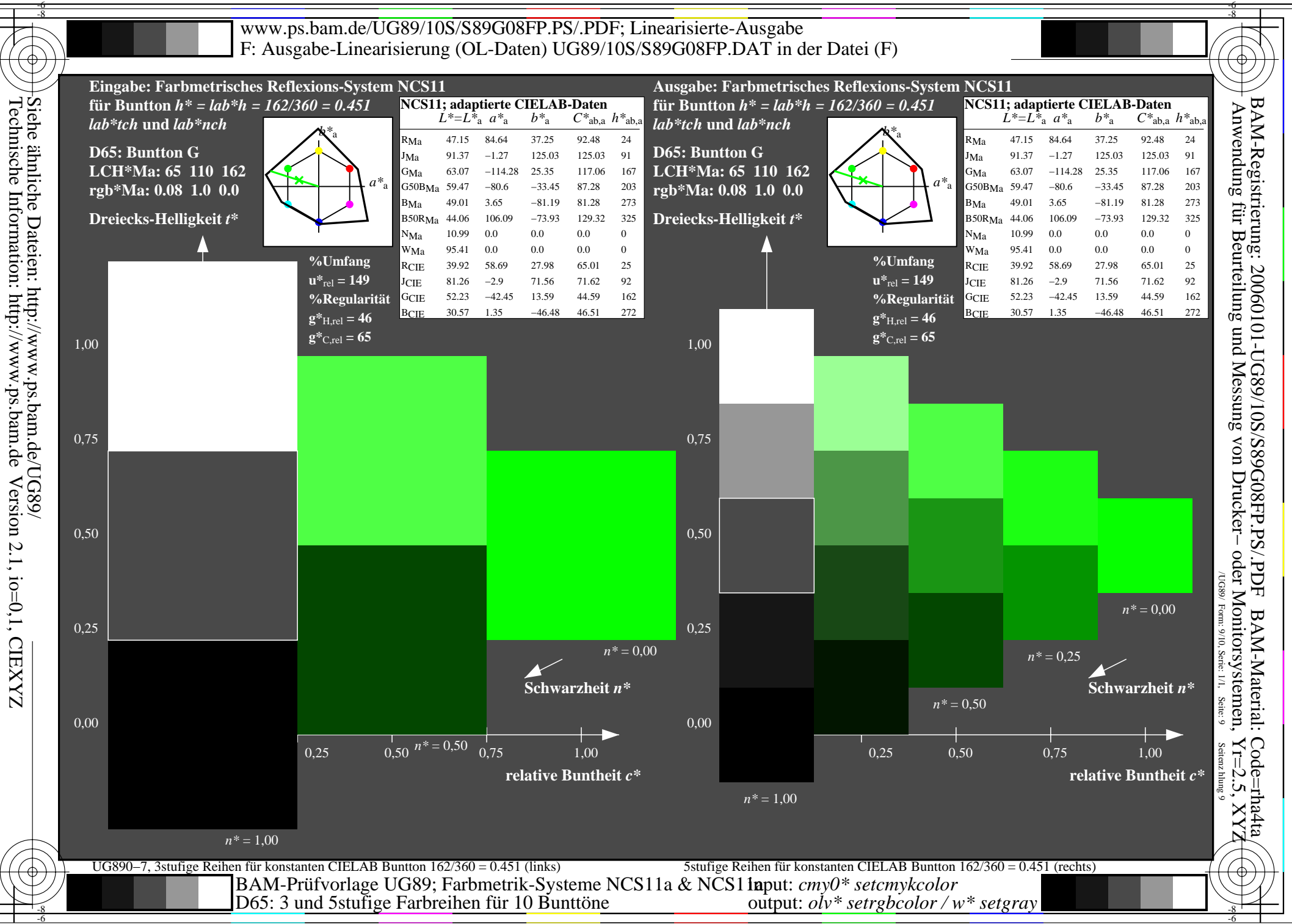

-6

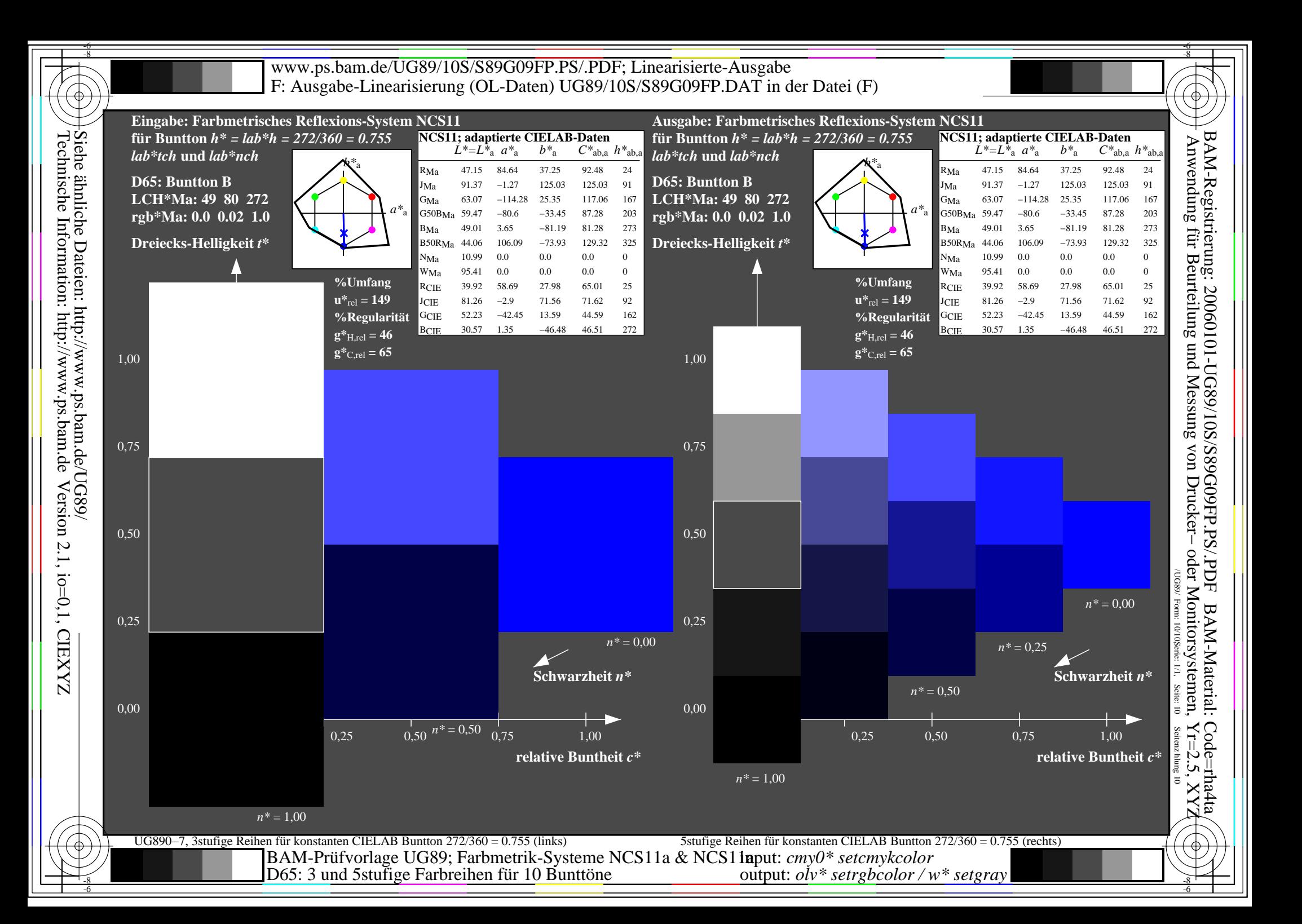